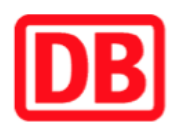

## **Umgebungsplan**

## **Leipzig Wilhelm-Leuschner-Platz**

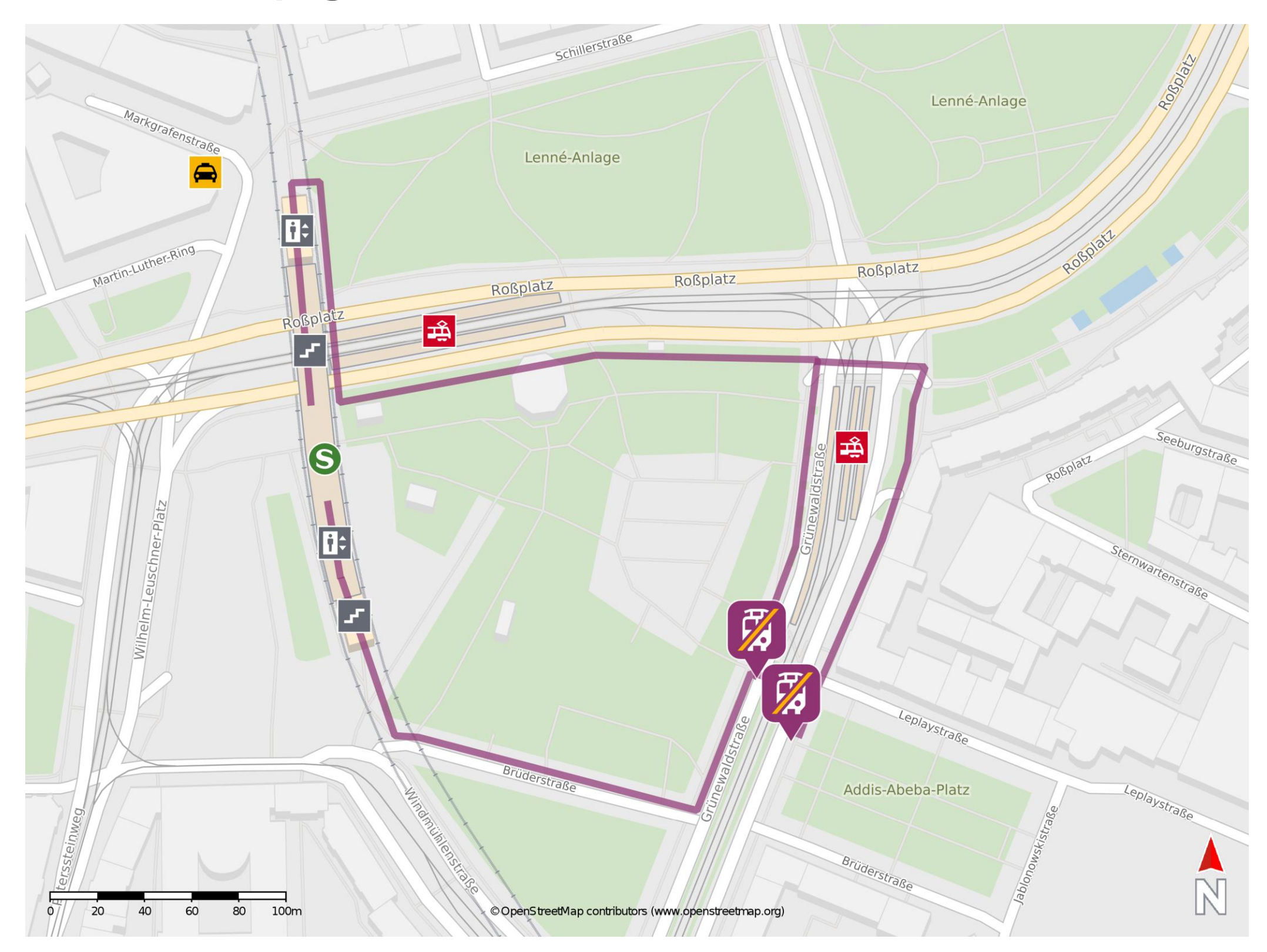

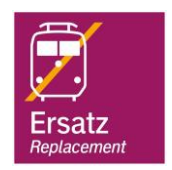

## **Wegbeschreibung Schienenersatzverkehr \***

Ausgang Nord: Verlassen Sie den Bahnsteig und begeben Sie sich an den Roßplatz. Biegen Sie nach links ab und folgen der Straße bis zur Kreuzung Grünewaldstraße/ Roßplatz. Biegen Sie nach rechts ab und folgen Sie dem Straßenverlauf bis zu den

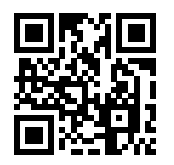

 Die Ersatzhaltestellen befinden sich an den Bushaltestellen Roßplatz. Ausgang Süd: Verlassen Sie den Bahnsteig und begeben Sie sich an Brüderstraße. Biegen Sie nach links ab und folgen der Straße bis zur Grünewaldstraße/ Brüderstraße. Biegen Sie nach links ab und folgen Sie dem Straßenverlauf bis zu den Ersatzhaltestellen.

Ersatzhaltestellen. Die Ersatzhaltestellen befinden sich an den Bushaltestellen Roßplatz.

Ersatzhaltestelle

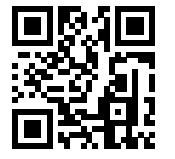

Ersatzhaltestelle

Im QR Code sind die Koordinaten der Ersatzhaltestelle hinterlegt.

\* Fahrradmitnahme im Schienenersatzverkehr nur begrenzt möglich.

 28.07.2020, V1.5 Bahnhofsmanagement Leipzig Bahnhof.de / DB Bahnhof live App barrierefrei nicht barrierefrei